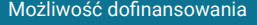

MS Excel dla zaawansowanych najbardziej użyteczne narzędzia

Numer usługi 2024/06/28/12229/2201726

725,70 PLN brutto 590,00 PLN netto 90,71 PLN brutto/h 73,75 PLN netto/h

ZESPÓŁ EKSPERTÓW MANAGER Pelczar sp.j.

\*\*\*\*\*

**ZEM** 

 zdalna w czasie rzeczywistym Usługa szkoleniowa  $O$ 8h 25.09.2024 do 25.09.2024

# Informacje podstawowe

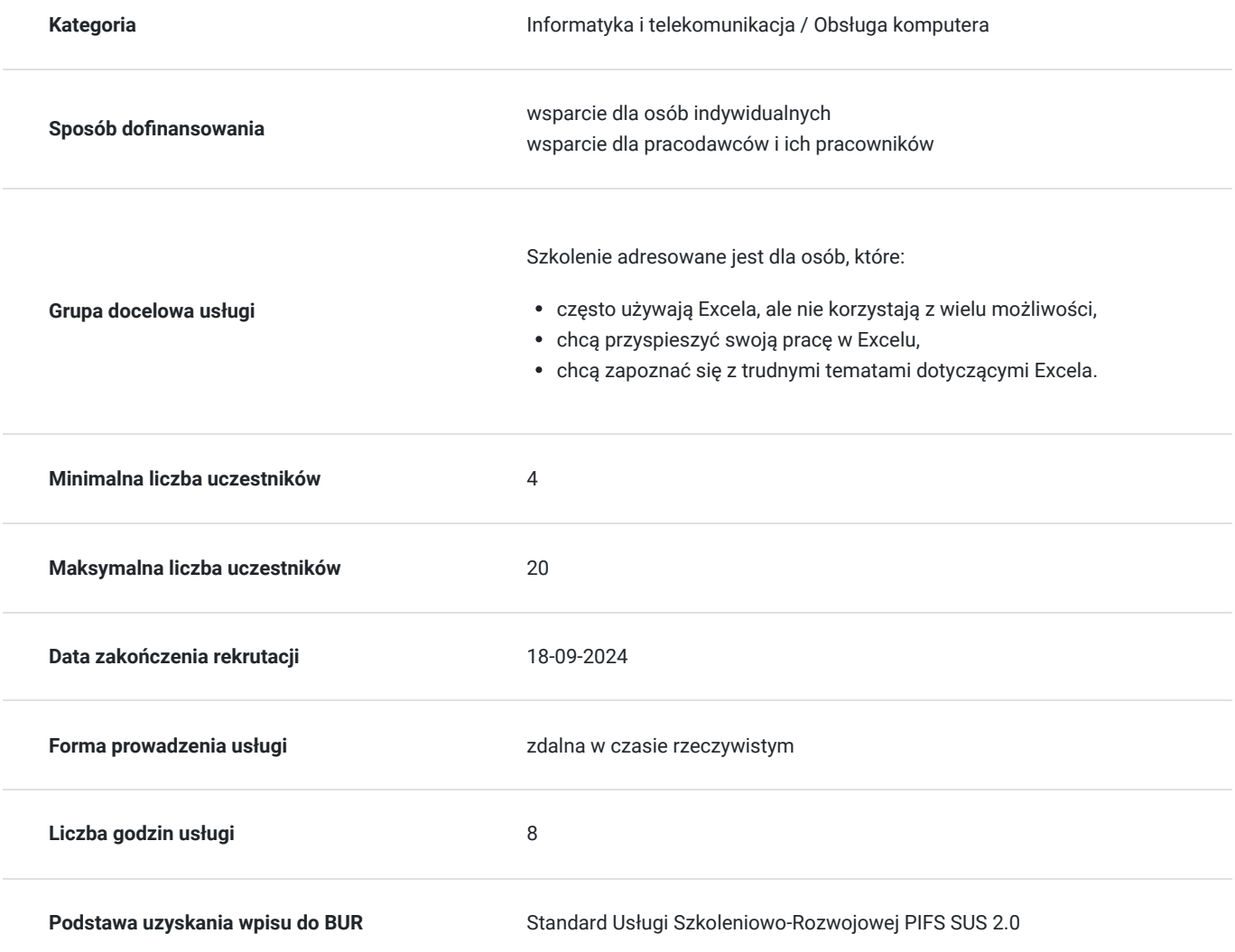

# Cel

## **Cel edukacyjny**

Celem szkolenia jest przedstawienie i przećwiczenie w praktyce zaawansowanych możliwości Excela.

## **Efekty uczenia się oraz kryteria weryfikacji ich osiągnięcia i Metody walidacji**

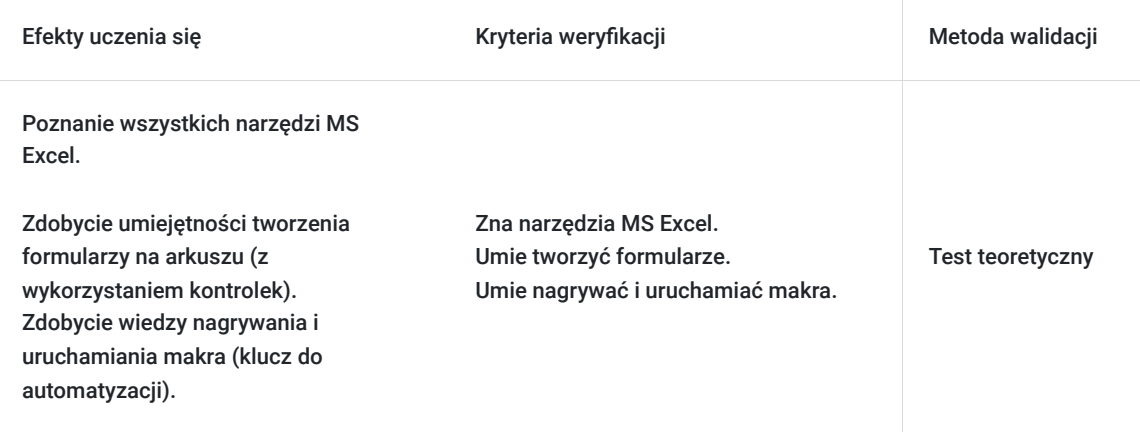

# Kwalifikacje

#### **Kompetencje**

Usługa prowadzi do nabycia kompetencji.

#### **Warunki uznania kompetencji**

Pytanie 1. Czy dokument potwierdzający uzyskanie kompetencji zawiera opis efektów uczenia się?

TAK

Pytanie 2. Czy dokument potwierdza, że walidacja została przeprowadzona w oparciu o zdefiniowane w efektach uczenia się kryteria ich weryfikacji?

TAK

Pytanie 3. Czy dokument potwierdza zastosowanie rozwiązań zapewniających rozdzielenie procesów kształcenia i szkolenia od walidacji?

TAK

# Program

- **1. Przykłady użycia przydatnych funkcji**
- **2. Odwołania strukturalne w formułach tabeli nazwanej**
- **3. Formatowanie warunkowe z wykorzystaniem formuł**
- **4. Zaawansowane sortowanie tabel**
- 4.1. Sortowanie według koloru komórki lub czcionki
- 4.2. Sortowanie według ikon formatowania warunkowego
- 4.3. Sortowanie według listy niestandardowej

#### **5. Zaawansowane filtrowanie tabel**

5.1. Z użyciem obszaru warunków

5.2. Za pomocą formuł logicznych

#### **6. Tabele przestawne jako narzędzie analityczne**

- 6.1. Grupowanie danych tekstowych
- 6.2. Udziały procentowe
- 6.3. Filtrowanie za pomocą fragmentatorów
- 6.4. Tworzenie tabeli przestawnej z modelu danych
- 6.5. Wykresy przestawne
- 6.6. Formatowanie warunkowe w tabelach przestawnych

#### **7. Ochrona danych za pomocą haseł**

- 7.1. Ochrona zawartości i formatu komórek
- 7.2. Ochrona arkuszy
- 7.3. Ochrona plików Excela (przed otwarciem i przed zmianami)

#### **8. Formularze z wykorzystaniem kontrolek (formantów)**

8.1. Utworzenie formularza do obliczania stałej raty kredytu

#### **9. Rejestrowanie makr**

- 9.1. W trybie odwołań bezwzględnych
- 9.2. W trybie odwołań względnych
- 9.3. Przykłady: formatowanie tabeli oraz import spisu faktur z pliku tekstowego
- 9.4. Uruchamianie makr za pomocą przycisków

# Harmonogram

Liczba przedmiotów/zajęć: 1

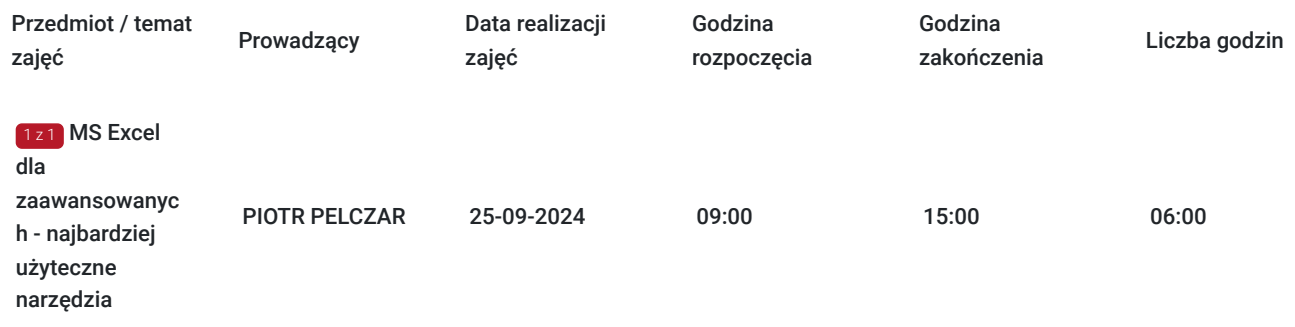

# Cennik

#### **Cennik**

**Rodzaj ceny Cena**

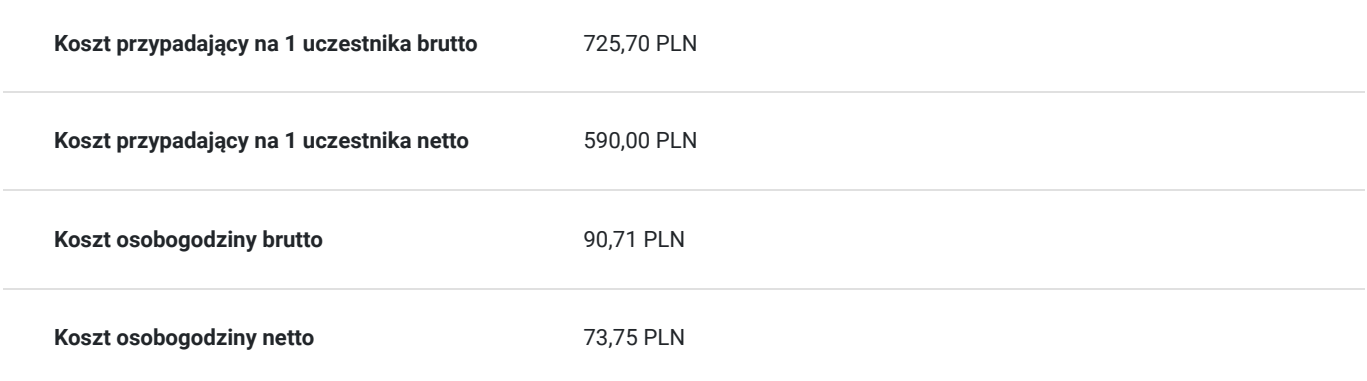

# Prowadzący

Liczba prowadzących: 1

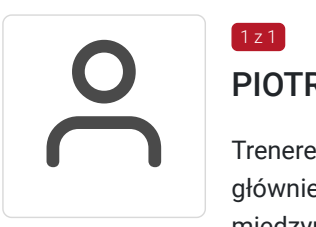

### PIOTR PELCZAR

Trenerem IT, konsultant oraz programista. Szkoli z aplikacji biurowych MS Office. Specjalizuje się głównie w MS Excel oraz MS Project. Przeszkolił już kilka tysięcy pracowników polskich i międzynarodowych korporacji.

# Informacje dodatkowe

 $1z1$ 

#### **Informacje o materiałach dla uczestników usługi**

Uczestnicy otrzymają autorskie materiały szkoleniowe w formie elektronicznej.

### **Informacje dodatkowe**

**Usługę możemy dopasować do konkretnych potrzeb.**

Realizujemy działania rozwojowe również w **formie zamkniętej – dedykowanej.** 

**Oferujemy kompleksowe wsparcie w pozyskaniu DOFINANSOWANIA na tę usługę (i inne z naszej oferty). Zapraszamy do kontaktu.**

#### **Podatek VAT**

Usługa szkoleniowa (nd doradztwa) jest zwolniona z podatku VAT w przypadku, kiedy przedsiębiorstwo zwolnione jest z podatku VAT lub dofinansowanie wynosi co najmniej 70%. W innej sytuacji do ceny netto doliczane jest 23% VAT

Podstawa: §3 ust. 1 pkt. 14 roz. Ministra Finansów z dnia 20.12.2013 r. w spr.zwolnień od podatku od towarów i usług (...) (Dz.U. z 2018 r., poz. 701)

# Warunki techniczne

Szkolenie odbędzie się na platformie **ZOOM Meeting.**

# Kontakt

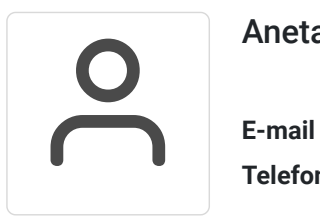

## Aneta Sowińska Dudek

**E-mail** szkolenia@zem.edu.pl **Telefon** (+48) 511 624 964